## Espace pédagogique de l'académie de Poitiers > Économie Gestion LGT > Se former > Usages numériques > PGI > OpenERP

<https://ww2.ac-poitiers.fr/ecolgt/spip.php?article419> -

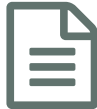

## Enseigner avec un PGI - Specibike pour<br>OpenERP V8 OpenERP V8

*Descriptif :*

Le site CERTA publie une nouvelle série de ressources "Enseigner avec un PGI : le cas Specibike.

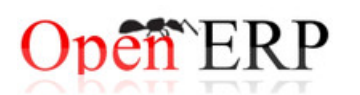

Le site CERTA publie une nouvelle série de ressources "Enseigner avec un PGI : le cas Specibike.

Les supports permettent l'utilisation d'un PGI (ici OpenERP versions 7 et 8) en Première et Terminale STMG. Leur objectif principal est de faciliter l'accès, l'utilisation en classe et l'exploitation pédagogique du PGI :

- La vidéo de présentation du cas Specibike : elle permet de faire découvrir facilement le PGI et le cas lui-même,
- Les bases Specibike (2015) pour OpenERP V7 & V8,
- Les capsules vidéos disponibles sur la chaîne consacrée au PGI et téléchargeables sur la page Vidéos PGI du site du Certa (pour les personnes enregistrées),
- Une série de séquences à réaliser avec les élèves.

Le TP0 aborde les questions préalables à l'utilisation du PGI : Comment disposer du PGI et comment restaurer une base ?

Le TP1 permet de prendre en main le PGI. Il peut aussi être utilisé pour aborder la question des droits dans les systèmes d'information.

Les TP suivants proposent des exploitations pédagogiques :

- TP2 : CRM et gestion collaborative des équipes commerciales,
- TP3 : étude de l'impact comptable des opérations de ventes,
- TP4 : GRH et en particulier la paie.

Ces ressources sont disponibles pour les deux dernières versions d'OpenERP. Voici les liens directs vers :

La ressource pour la version 8 [d'OpenERP](http://www.reseaucerta.org/enseigner-avec-un-pgi-specibike-pour-openerp-v8) (Odoo) C'

La ressource pour la version 7 [d'OpenERP](http://www.reseaucerta.org/enseigner-avec-un-pgi-specibike-pour-openerp-v7) C'

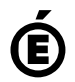

 **Académie de Poitiers** Avertissement : ce document est la reprise au format pdf d'un article proposé sur l'espace pédagogique de l'académie de Poitiers. Il ne peut en aucun cas être proposé au téléchargement ou à la consultation depuis un autre site.